# 3 РАСЧЕТ ПОТЕРЬ МОЩНОСТИ В МАШИНЕ И КОЭФФИЦИЕНТА ПОЛЕЗНОГО ДЕЙСТВИЯ

При работе машины часть подводимой мощности  $P_{1HOM}$  расходуется на потери мощности. Эта часть мощности Σ∆Ρ теряется при электромеханическом преобразовании энергии. Потери делятся на основные и добавочные. К основным относятся: электрические потери мощности в обмотках при прохождении тока, потери на перемагничивание стали при изменениях магнитного потока, механические потери на вентиляцию и трение. Добавочные электрические потери вызваны полями рассеяния магнитного потока – пазовым, дифференциальным и лобовых частей обмотки. Магнитные потери вызываются основным магнитным потоком и включают потери на гистерезис и вихревые токи в стальных участках магнитной цепи при переменном магнитном потоке. К потерям холостого хода относят: механические, потери на перемагничивание стали и добавочные(возникающие из-за зубчатости статора или ротора). Их легко найти по данным опыта холостого хода. Другие виды потерь определяют при установившемся режиме работы машины. Потери мощности позволяют найти КПД машины и определить превышения температуры деталей конструкции.

#### 3.1 Электрические потери мощности в обмотках и на коллекторе

Электрические потери мощности в проводниках обмотки якоря:

 $\Delta P_{\text{aa}} = I_a^2$  $_{HOM} \cdot R_a =$  [BT].

Электрические потери мощности в цепи обмотки параллельного возбуждения:

$$
\Delta P_{\scriptscriptstyle 3B} = I_{\scriptscriptstyle B\text{-HOM}}^{\ \ 2} \cdot R_{\scriptscriptstyle B} = \tag{B1}.
$$

Электрические потери мощности в обмотке возбуждения добавочных полюсов:

$$
\Delta P_{\alpha\mu} = I_{\mu}^2{}_{\text{HOM}} \cdot R_{\mu} = \text{[B1]}.
$$

Электрические потери мощности в переходном скользящем контакте щеток с поверхностью коллектора:

$$
\Delta P_{\text{3III}} = I_{\text{aHOM}} \cdot \Delta U_{\text{III}} = \tag{B1}
$$

Суммарные электрические потери мощности в машине:

$$
\Sigma \Delta P_{\text{a}} = \Delta P_{\text{a}} + \Delta P_{\text{a}} + \Delta P_{\text{a}} + \Delta P_{\text{a}} = \tag{B1}.
$$

#### 3.2 Потери мощности на перемагничивание сердечника ротора

Магнитные потери в ярме ротора. Масса стали ярма ротора:  $m_s = k_c \cdot 7.8 \cdot 10^3 \cdot V_s$  $\lceil \text{KT} \rceil$ .

 $6e<sub>3</sub>$ Объем ротора зубцового слоя:  $\mathbf{V} = \left[ \frac{\pi \cdot (D_a - 2 \cdot h_2)^2}{4} - \frac{\pi \cdot d_B^2}{4} - \frac{\pi \cdot d_K^2}{4} \cdot n_K \right] \cdot l_a = \frac{\pi \cdot l_a}{4} \left[ (D_a - 2h_2)^2 - d_B^2 - d_K^2 \cdot n_K \right] =$ 

[см<sup>3</sup>]=  
\n[м<sup>3</sup>].  
\nОтсюда т<sub>я</sub>= [кг].  
\nМагнитные потери в ярме ротора: 
$$
\Delta P_{M} = P_{R} - m_{R}
$$
 [B<sub>T</sub>], где  $P_{R}$  - удельные магнитные

потери в стали ротора -  $P_{\rm g} = K_{\rm H} \cdot P_1 / 50 \cdot (f/50)^{\beta} \cdot B_{\rm a}{}^2 [Br/\text{kr}]$ . Частота перемагничивания  $[\Gamma_{\text{II}}], \text{ B}_{\text{a}} = [\Gamma_{\text{II}}], \beta = \Gamma_{\text{OTJ}}$ да: Р<sub>я</sub>= poropa – f= pn/60=  $=$  $=$ 

$$
[\text{Br}/\text{kr}]; \Delta P_{\text{M3}} = \qquad \qquad [\text{Br}].
$$

Магнитные потери мощности в зубцах ротора:  $\Delta P_{MZ} = P_Z m_Z [B_T];$  $m_Z = 7800 \cdot K_C \cdot V_Z$ [кг];  $V_Z$  - объем стали зубцов; при трапецеидальном сечении зубца площадь трапеции –  $S_7=(\frac{e_{71}+e_{73}}{h_7})\cdot h_7/2[m^2]$ ;  $\frac{e_{71}=t_1-e_n=1}{h_7}$  $[MM]$ : [MM];  $S_7=$  $6_{73}$ =t<sub>3</sub>- $6_{n}$ =  $\equiv$ [ $MM^2$ ];  $V_Z = S_Z \cdot l_a \cdot Z =$  $\lceil M^3 \rceil$ . Тогда:  $m<sub>7</sub>$ 

$$
= [kr]; BZ = [Tπ];PZ=KHP1/50·(f/50)2·BZ2 = [BT/kr];ΔPMZ= [BT].
$$

Суммарные основные потери в стали машины:  $\Sigma \Delta P_{\text{M}} = \Delta P_{\text{M}a} + \Delta P_{\text{M}z} =$  $[Br]$ .  $\equiv$ 

#### 3.3 Механические и вентиляционные потери мощности

Суммарные механические потери мощности  $\mathbf{B}$ машине:  $\Sigma \Delta P_M = \Delta P_{TH} + \Delta P_B + \Delta P_{H}$ [BT], где  $\Delta P_{TH}$  - потери мощности на трение щеток о поверхность коллектора;  $\Delta P_B$  - потери мощности на вентиляцию машины;  $\Delta P_{\Pi}$  потери мощности на трение в подшипниках.

Потери мощности на трение щеток:  $\Delta P_{\text{TIII}} = p_{\text{III}} \cdot \Sigma S_{\text{III}} \cdot f_{\text{T}} \cdot \vartheta_{\text{k}}[B\text{T}]$ , где давление на рабочей поверхности щетки -  $p_{\text{m}} =$  [кг/см<sup>2</sup>]=  $[\Pi a]$ ;  $\Sigma S_{\mu}$ =  $[cm^2]$ :  $f_r =$ [м/с]. Тогда:  $\Delta P_{\text{TIII}}$ =  $\partial_{\nu} =$  $=$  $[Br]$ .

По кривой рис.16 находим суммарные потери на вентиляцию и трение в подшипниках: для машин с вентиляторами на валу при  $D_a$ =  $[M]$ - $(\Delta P_R + \Delta P_{\Pi})$ =  $[KBr]$ .  $=$ 

Суммарные  $\Sigma \Delta P_{MFX}$ потери мощности: механические  $[B_T]$ .

Добавочные потери мощности для машин без компенсационной обмотки  $\Delta P_g = 0.01 \cdot P_{1HOM} =$ при номинальной нагрузке:  $[Br]$ .

3.4 Определение коэффициента полезного действия проектируемой машины

КПД электрической машины определяем по выражению:  $\eta_{\text{HOM}} = 100(1 \Sigma\Delta P/P_{1_{\text{HOM}}}[%$ ], где  $\Sigma\Delta P$  - сумма всех потерь мощности в машине ;  $\Sigma \Delta P = \Sigma \Delta P_{\rm b} + \Sigma \Delta P_{\rm M} + \Sigma \Delta P_{\rm new} + \Sigma \Delta P_{\rm g} =$ 

[Bτ]; η<sub>ном</sub>= [96]. В потери холостого хода машины входят потери мощности, практически не изменяющиеся с изменением нагрузки:  $P_0 = \sum \Delta P_{\text{ma}} + \sum \Delta P_{\text{mex}} =$  [Вт]. При этом: ток холостого хода в якоре –  $I_{oa} = P_0/U_{HOM} =$  [A]; ток из сети I=  $I_{oa} + I_{BHOM} =$ [A].

### 4 РАСЧЕТ И ПОСТРОЕНИЕ ХАРАКТЕРИСТИК ЭЛЕКТРОДВИГАТЕЛЯ

#### 4.1 Расчет характеристик холостого хода, переходный и намагничивания

Переходная характеристика показывает зависимость индукции в воздушном зазоре  $B_6$  на холостом ходу от суммы падений магнитного напряжения в зазоре  $F_6$ , зубце  $F_z$  и ярме ротора  $F_a$ , т.е.  $B_6 = f(F_6 + F_z + F_a)$ . У машины магнитная цепь насыщена, а щетки устанавливают строго по линии геометрической нейтрали, поэтому продольную составляющую  $F_{ad}$  от магнитодвижущей силы обмотки якоря  $F_a$  при расчетах не учитывают( $F_{ad}=0$ ). При нагрузке машины учитывают воздействие поперечной составляющей  $F_{aa}$ реакции якоря на магнитодвижущую силу обмотки возбуждения главных полюсов  $F_e$ . Эта составляющая  $F_{aa}$  под одним краем главного полюса вычитается, а под другим прибавляется к  $F_{\epsilon}$ . Она искажает магнитное поле под главным полюсом машины, уменьшая поток Ф и наводимую им ЭДС  $E_a$ . Составляющая  $F_{aa}$  изменяет магнитное напряжение в воздушном зазоре(дважды по направлению силовой линии магнитного потока, создаваемого током обмотки якоря), в зубцах (дважды по силовой линии потока) и ярме якоря, поток этой составляющей направлен по ширине сердечника главного полюса  $\epsilon_{\text{n}}$ . Воздушный зазор  $\delta$ следует выбирать так, чтобы  $B_6$  на протяжении краев полюсной дуги  $e_p$  не изменила своего направления на обратное под действием поля обмотки якоря. Для анализа влияния  $F_{aa}$  на поле главных полюсов рассчитываем и строим переходную характеристику при холостом ходе машины. Прибавляя и отнимая  $F_{aq}$  по краям полюса из этой кривой определяют степень влияния реакции якоря, правильность выбора зазора и расчета магнитодвижущей силы обмотки возбуждения. Дело в том, что уменьшение потока главного полюса под одной половины его дуги выше, чем увеличение потока под другой его половиной. Это как раз и обусловлено формой кривой переходной характеристики на ее рабочем участке (левее и правее расчетного  $B_6$ ,  $\Phi_6$ ). Чтобы поток в воздушном зазоре не изменялся при переходе машины от холостого хода к нагрузке (меняющейся во

время работы), необходимо при проектировании машины увеличить  $F_{\alpha}$  на величину F<sub>aq</sub> (это определяют их характеристики).

Расчет параметров, необходимых для построения указанных характеристик холостого хода и переходной, проводим в такой последовательности:

- задаем величину магнитного потока в зазоре в долях от  $\Phi_{6HOM}$  - 0,25;  $0,5; 0,75; 1,0; 1,15;$ 

- определяем магнитную индукцию В<sub>і</sub> на каждом участке магнитной цепи  $B_i = \Phi/S_i$  для каждой заданной выше величины потока  $\Phi$ ;

- по кривой намагничивания соответствующего материала участка находим напряженность магнитного поля на этом участке для каждого Ф;

- находим падение магнитного напряжения  $H_i$  по длине для каждого участка  $\ell$ , для заданных  $\Phi$ ;

- для построения переходной характеристики находим сумму падений магнитного напряжения для зазора, зубцов и ярма ротора  $F_{62a}$  при каждом заданном значении Ф;

- определяем суммарное падение магнитного напряжения  $\Pi$ O замкнутому контуру магнитной цепи(см. рис.14 и раздел 2.2).

- сводим проведенные расчеты в табл.13;

- строим характеристику  $B_6 = f(F_{62a})$ , приведенную на рис. 17;

- строим характеристику Ea=f(IB), приведенную на рис. 18;

- строим кривую намагничивания  $\Phi = f(I_B)$ , приведенную на рис. 19.

Таблица 13 – Данные для построения характеристик холостого хода, переходного и намагничивания.

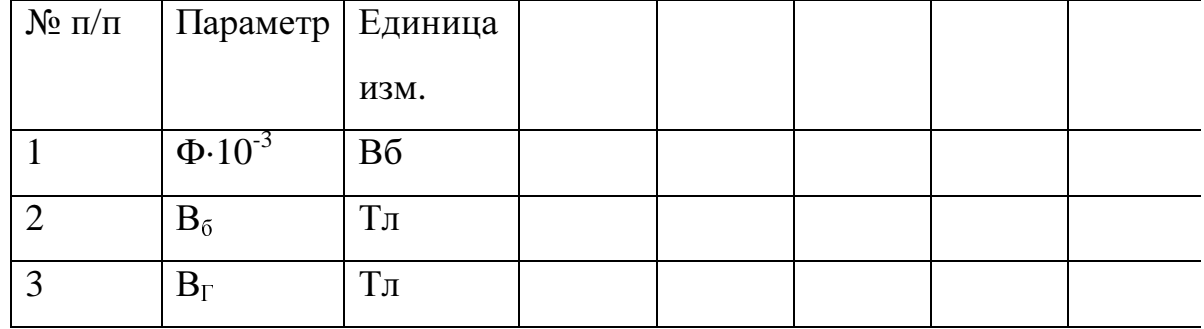

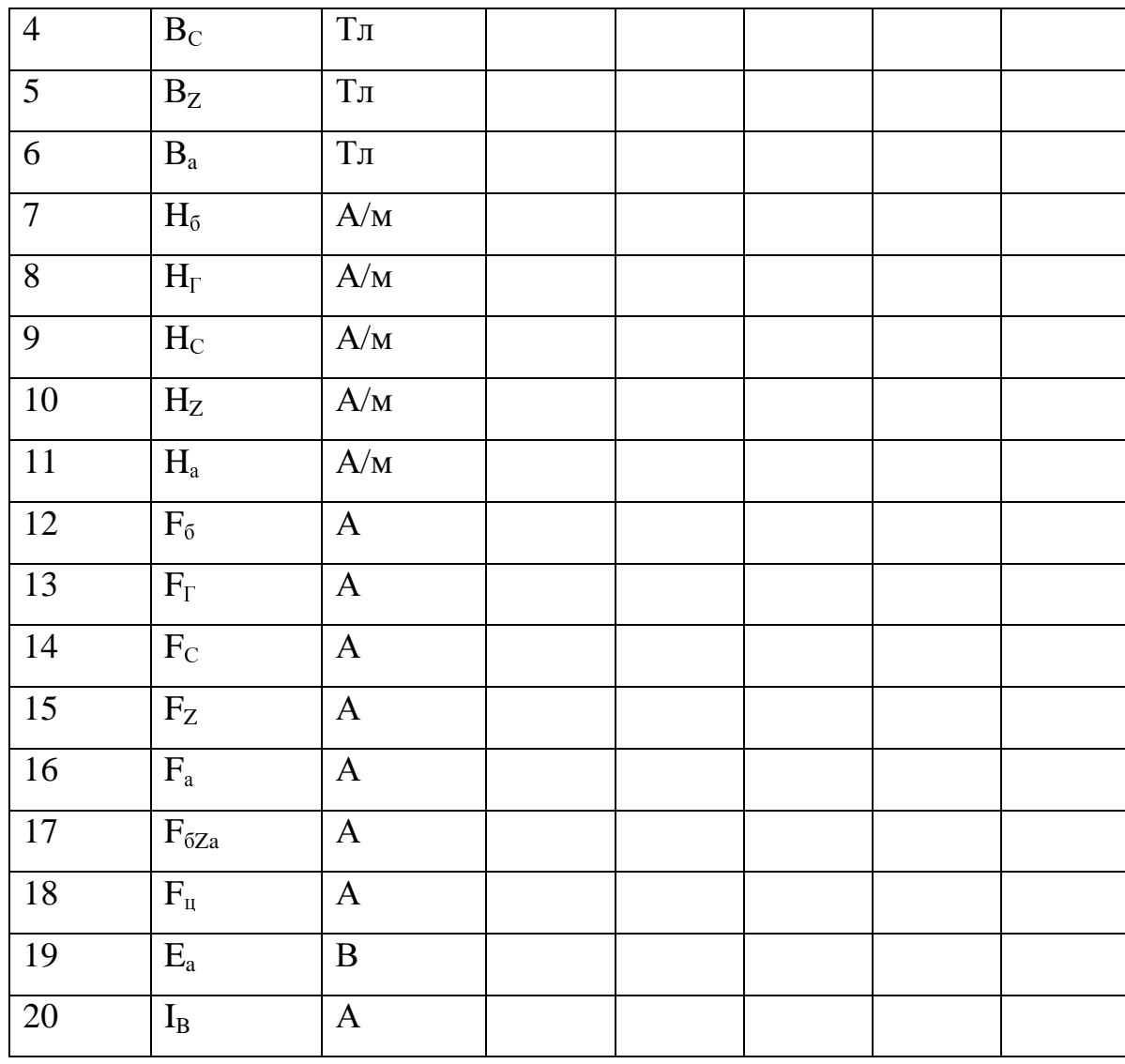

### 4.2 Расчет рабочих характеристик двигателя

Эксплуатационные свойства спроектированной машины оценивают по надежности в работе, рабочим характеристикам энергетическим ee  $\mathbf{M}$ показателям.

Рабочие характеристики включают в себя зависимости от полезной механической мощности  $P_2$  на валу двигателя при  $U_{\text{HOM}}$  const и  $I_{\text{BHOM}}$  const следующих параметров: частоты вращения ротора n; вращающего момента на валу М; потребляемого из сети тока I; потребляемой из сети мощности P<sub>1</sub>; коэффициента полезного действия п. Для их построения используют кривую намагничивания магнитной цепи машины  $\Phi = f(I_R)$ . Расчет параметров. необходимых для построения, необходимых для построения рабочих характеристик, проводим в такой последовательности:

- задаем величину тока якоря в долях от  $I_{\text{aHOM}}$  -  $I_{\text{oa}}$ ; 0,25; 0,5; 0,75; 1,0;  $1,5;$ 

— вычисляем величину  $E_a = U_{\text{HOM}} - I_a$ · $\Sigma R_a$  -  $\Delta U_{\text{III}}[B]$  для каждого заданного значения I<sub>a</sub>;

- по кривой холостого хода находим  $I_B$ , соответствующий данный  $F_{\text{u}}$ поток Ф:

- находим текущее значение  $F_u$  с учетом реакции якоря( $F_u$  - 1,74I<sub>a</sub>), а по кривой намагничивания соответствующий данной  $F_u$  поток  $\Phi$ ;

- определяем частоту вращения ротора n, соответствующую нагрузке машины;

- вычисляем текушее значение врашательного момента  $M=C_M\cdot\Phi\cdot I_a\cdot [H\cdot M]$  на валу двигателя;

- определяем полезную механическую мощность  $P_2$  на валу двигателя,  $P_2=M \cdot n/9,55[Br]$ ;

- вычисляем ток I=(I<sub>a</sub>+I<sub>B</sub>), потребляемый двигателем из сети для каждого  $I_a$  и  $I_B = F_u/W_B$ ;

- находим мощность  $P_1 = U_{\text{HOM}} \cdot I[B_T]$ , потребляемую двигателем из сети, на холостом ходу  $P_{10} = U_{HOM} \cdot I_0 =$  $[Br]:$ 

- вычисляем КПД  $\eta = (P_2/P_1) \cdot 100\%$  для каждого значения механической нагрузки на валу;

- сводим проведенные расчеты в табл.14;

- по данным табл.14 строим все рабочие характеристики, приведенные на рис. 20.

|           |  |                |                                         |  |  | $\mathcal{N}_{\mathfrak{D}}$   $I_{a}$ , A   $E_{a}$ , B   $F_{u}$ , A   $\Phi_{6}$   n,   M,   P <sub>2</sub> ,   I, A   P <sub>1</sub> ,   $\Sigma\Delta P$ ,   $\eta$ , % |  |
|-----------|--|----------------|-----------------------------------------|--|--|----------------------------------------------------------------------------------------------------|--|
| $\Pi/\Pi$ |  |                | $10^{-3}$ , MHH <sup>-1</sup> H·M   KBT |  |  | $\kappa B$ T   $\kappa B$ T                                                                                                    |  |
|           |  | B <sub>6</sub> |                                         |  |  |                                                                                                    |  |
|           |  |                |                                         |  |  |                                                                                                    |  |

Таблица 14 – Данные для построения рабочих характеристик

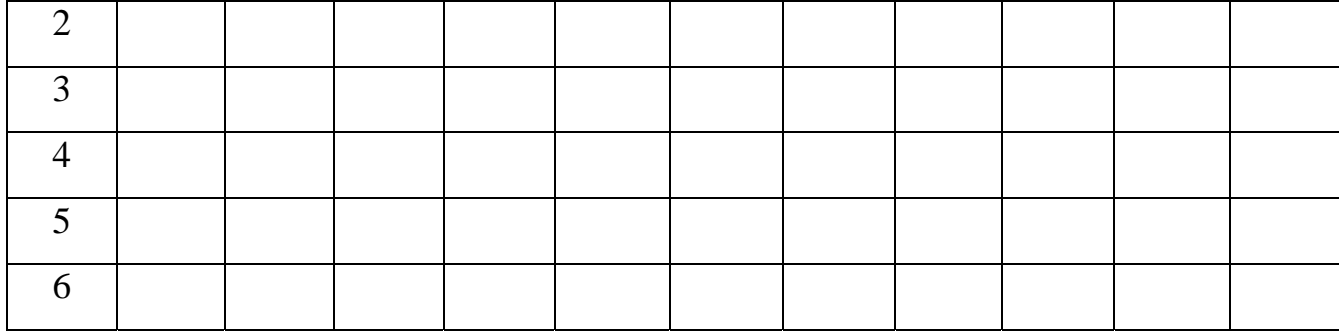

## 5 ВЕНТИЛЯЦИОННЫЙ РАСЧЕТ

#### 5.1 Выбор системы вентиляции машины

Потери мощности в машине преобразуются в тепловую энергию, нагревая детали конструкции до разной по величине установившейся температуры. Допустимое превышение температуры деталей определяется классом нагревостойкости изоляции машины. В машинах общепромышленного применения, работающих в продолжительном режиме (s1), проводят расчет установившейся температуры  $\Theta$ <sup>I</sup> деталей. Эти машины имеют искусственную вентиляцию, а поток охлаждающего воздуха создается с помощью вентилятора, размещенного на валу со стороны, противоположной коллектору. У проектируемой машины принята аксиальная само вентиляция.

Задачей вентиляционного расчета является определение количества воздуха  $\rm V_{B} [ \rm m^{3}/c]$ , необходимое для подачи в вентиляционную систему машины и поддержания установившейся температуры деталей в допустимых пределах $(\Theta_{\text{I}}<\Theta_{\text{non}})$ . Подаваемый охлаждающий воздух должен отводить все тепло, выделяющееся в деталях конструкции из-за преобразования суммарных потерь мощности Σ∆Р в тепло.

#### 5.2 Расход охлаждающего воздуха и его напор

Расход охлаждающего воздуха определяем из выражения:  $\rm V_B = \Sigma \Delta P / 1100·2\Theta_B [ \rm m^3/c ],$  где  $\rm \Sigma \Delta P -$  сумма всех потерь мощности в машине,  $\rm Br;$   $\rm C_V$ – удельная объемная теплоемкость охлаждающего машину воздуха, СV=1100Дж/град·м 3 ; ∆ΘВ- среднее повышение температуры воздуха <sup>в</sup> машине , ∆ΘВ=Θвых-Θвх, град. Принято , что повышение температуры воздуха выше среднего в 2 раза – 2· $\Delta\Theta_B$ . Для машин с изоляцией класса нагревостойкости F и H принимают  $2 \cdot \Delta \Theta_{\text{B}} =$  $\Gamma$ <sup> $\Gamma$ </sup>Cl.

Для проектируемой машины:  $\Sigma \Delta P=$  [BT],  $V_B=$ [м<sup>3</sup>/с]. Давление (напор) подаваемого вентилятором воздуха: H=Z·V<sub>B</sub><sup>2</sup>[Па], где Z – эквивалентное аэродинамическое сопротивление вентиляционной системы машины.  $^{2}/\mathrm{M}^{2}$ . Для спроектированной машины аэродинамическое сопротивление воздухопровода от входного патрубка до выходного является величиной постоянной. Находим Z по кривой, приведенной на рис. 21 и полученной при заводских аэродинамических испытаниях подобных проектируемой конструкции машин. Для  $\kappa = P_{2\text{HOM}}/n_{\text{HOM}} =$  $[Br/MHH^{-1}]$  по кривой находим Z=  $^{2}/\mathrm{M}^{6}$ ]. Здесь H=f(V<sub>B</sub>) – характеристика воздуховода машины, квадратичная парабола. Давление Н равно сумме падений давления на всех участках воздухопровода, следующих один за другим по движению потока воздуха. По найденному для серийной машины Z и известному расходу воздуха  $V_B$  определяем необходимый напор воздуха:  $H=Z\cdot V_B^2=$  $=$   $=$  $[\Pi a]$ .

#### 5.3 Определение основных параметров вентилятора

 Выбираем литой центробежный вентилятор, пригодный для реверсивных машин. Система вентиляции аксиальная вытяжная. Ее преимущество в том, что со стороны коллектора во входной патрубок попадает холодный воздух. При нагнетательной вентиляции воздух, проходя через вентилятор дополнительно подогревается за счет потерь мощности в вентиляторе (на 3-7 ° С). При вращении колеса вентиляции воздух, находящийся между радиальными лопатками, выбрасывается наружу под действием центробежной силы. У входных отверстий вентилятора на его внутреннем диаметре создается разрежение, на его внешнем диаметре – повышенное давление.

Внешний диаметр  $D_2$  вентиляционного колеса выбираем равным  $0.9d_C$ .  $T$ огда  $D_2$ = [см]. Окружная скорость на внешнем диаметре вентиляционного колеса:  $\vartheta_2 = \pi \cdot D_2 \cdot n_{\text{HOM}} / 60 =$  [м/с]. Внутренний диаметр вентиляционного колеса:  $D_1=(1.25-1.3)D_3=$  [м]. Принимаем  $D_1$ = [м]. Окружная скорость по внутреннему диаметру:  $\vartheta_1 = \pi \cdot D_1 \cdot n_{\text{HOM}} / 60 =$  = [M/c]. Ширина лопатки вентилятора:  $\epsilon_{\parallel} = (0.12 - 0.15)D_1 =$  = [м]. Принимаем  $\epsilon_{\text{max}}$  [см]. Для уменьшения вентиляционного шума рекомендуют выбирать нечетное число лопаток вентилятора. При вытяжной вентиляции с  $D_2$  [мм] выбираем число лопаток  $N_{\text{II}}$  . Максимальный расход воздуха вентилятором:  $V_{B_{\text{MARC}}}=2\cdot V_B=$  =  $\frac{3}{c}$ . Напор вентилятора на холостом ходу:  $H_0=H/0.9=$  [Па]. Мощность, расходуемая на вентиляцию машины:  $P_B=0,175 \cdot (\vartheta_2/10)^2 \cdot V_B=$  =

[кВт]= [Вт]. Основной недостаток центробежного вентилятора заключен в сравнительно низком КПД, η= .

## 6 ТЕПЛОВОЙ РАСЧЕТ МАШИНЫ

#### 6.1 Допускаемые превышения температуры деталей конструкции

Так как температура окружающей машину среды (атмосферного воздуха) постоянно изменяется, то в тепловых расчетах рассматривают превышение температуры детали над температурой охлаждающей среды. В этом случае температуру детали  $t_i$  находят как сумму превышения температуры  $\Theta$ <sub>I</sub> и температуры охлаждающей среды  $t_0$ :  $t_i = \Theta_I + t_0$  [°C]. Данные по установившемуся превышению температуры деталей дает тепловой расчет машины.

Номинальные данные машины( $P_{HOM}$ ,  $U_{HOM}$ ,  $\eta_{HOM}$  и др.) указывают в паспортных данных для режима работы на высоте до 1000 [м] над уровнем моря при температуре газообразной окружающей среды  $t_0 = +40$ [°C]. Предельно допускаемые превышения температуры отдельных деталей  $\Theta_{\text{non}}$  устанавливает ГОСТ. Для класса нагревостойкости изоляции F предельно допустимые [°С], обмотка превышения температуры таковы: обмотка якоря возбуждения -[<sup>o</sup>C]; сердечник ротора -[°C]; коллектор - $[°C]$ .

### 6.2 Перепад температуры по толщине изоляции обмотки ротора

Принимаем линейный закон изменения температуры по толщине  $\delta_n$ изоляции ротора в пазу:  $\Theta_n = C_1 * X + C_2$  [°C], где  $C_1 = d^* \Theta_n / dX$  = const. При такой закономерности теловой поток, проходящий через внутреннюю поверхность паза к сердечнику ротора  $Q_{\Pi}$ , пропорционален разности температур меди обмотки ротора  $\Theta_{0a}$  и сердечника  $\Theta_a$  и обратно пропорционален термическому сопротивлению пазовой изоляции  $R_{T=}$  [Град/Вт]. Это соответствует закону Фурье для передачи тепла путем теплопроводности:  $Q_{\Pi} = \lambda_n * (\Theta_{oa} - \Theta_a) * S_{\Pi}/\delta_n [Br]$ , где  $\lambda$ <sub>n</sub>-коэффициент теплопроводности материала пазовой изоляции, Вт/м\*град;  $S_{\Pi} = (6_{\Pi} + 2 * h_{\Pi}) * l_{a} [M^{2}]$  – площадь поверхности паза, через которую тепловой поток

переходит к сердечнику ротора;  $\delta_{\rm n}$  - толщина изоляции в пазу, м. Для проектируемой машины:  $Q_n = \Delta P_{na} =$  [B<sub>T</sub>];  $\lambda_n =$  [B<sub>T</sub>/M<sup>\*</sup>град] для пазовой изоляции машин постоянного тока;  $\delta_{\eta}$ = [мм];  $z=$ ;  $\Delta P_{3a}/z=$  [Вт] – потери мощности, приходящиеся на один паз обмотки ротора;  $S<sub>II</sub>=$ 

$$
[MM2] = [M2]. Torga ( $\Theta_{oa} - \Theta_a$ ) = ( $\Delta P_{aa}/z$ )*  
= [°C].
$$

### 6.3 Превышение температуры сердечника и обмотки ротора

Тепловой поток отводится от сердечника ротора охлаждающим воздухом как с внешней поверхности в воздушный зазор, так и с поверхности внутренних аксиальных каналов путем теплоотдачи. Теплоотдача с нагретой поверхности сердечника к охлаждающему машину воздуху происходит в соответствии с законом Ньютона-Рихмана:  $Q_a = \alpha_a (\Theta_a - \Theta_0) S_a [Br]$ , где  $\alpha_a$ -коэффициент теплоотдачи поверхности ротора,  ${Br}/{\sf M}^{2* \circ}C;$   $\Theta_{\rm a}$ -превышение температуры поверхности сердечника, °С;  $\Theta$ <sup>-</sup>превышение температуры охлаждающего воздуха на окружающей средой, °С; Sa-площадь теплоотдающей поверхности ротора, учитывающая внешнюю поверхность цилиндра ротора (с D<sub>a</sub> и l<sub>a</sub>), а также площадь поверхности аксиальных вентиляционных каналов(с  $\rm{d}_k$ ,  $\rm{n}_k$ ,  $\rm{l}_a$ ), м $\rm{^2}.$ 

Греющие потери мощности включают  $\Delta P_{\text{3a}}$  и  $\Delta P_{\text{M}}$ , причем  $\Delta P_{\text{M}} = \Delta P_{\text{M}z} + \Delta P_{\text{M}z}$ . Потери мощности в обмотке в виде тепла поступают в сердечник через стенки пазов. Коэффициент теплоотдачи поверхностей ротора определим из выражения:  $\alpha_a = 22(1+0,1*\vartheta_2)[Br/m^{2} * \circ C] =$ [Bт/м<sup>2\*°</sup>C];  $\vartheta_2$ - из расчета вентилятора. Потери мощности: Q<sub>a</sub>= $\Delta P_{\text{na}} + \Delta P_{\text{m}} =$ [Вт]. Площадь теплоотдающих поверхностей ротора:  $S_a = \pi^* D_a^* l_a + \pi^* d_k^* l_k^* n_k = \pi^* l_a^* (D_a + \{d_k\})$  $\left[\mathrm{M}^2\right]$ Отсюда, приняв  $\Theta_0=0$ , получаем:  $\Theta_a=(\Delta P_{3a}+\Delta P_{M})/\Omega_a*S_a=0$ 

[<sup>o</sup>C]. Зная превышение температуры сердечника ротора  $\Theta_a$ , перепад температуры по толщине пазовой изоляции обмотки ротора  $\Delta\Theta$ <sub>n</sub> и превышение температуры охлаждающего воздуха  $\Theta_0$  над входящим в машину  $(\Theta_{0-})$ , можно найти превышение температуры проводников обмотки в ее пазовой части:  $\Theta_{\alpha} = \Theta_{\alpha} + \Delta \Theta_{\alpha} + \Theta_0 =$  [°C].

### 6.4 Превышение температуры обмотки возбуждения главного полюса

Тепло, выделяющееся в обмотке возбуждения главных полюсов  $\Delta P_{\text{B}}$ , отводится поверхностью намотанной катушки в пространство между главным и добавочным полюсами. Расчет ведем для катушки одного главного полюса (∆Ρэв/2Р). Без учета перепада температуры по толщине изоляции проводников катушки превышение температуры обмотки возбуждения находим как:  $\Theta_{\text{OB}}$ = $\Delta P_{\text{OB}}/2P^*\alpha_{\text{OB}}^*S_{\text{OB}}[^{\circ}C]$ , где  $\alpha_{\text{OB}}$  – коэффициент теплоотдачи с поверхности катушки к охлаждающему воздуху,  ${Br}/{\rm{m}}^{2* \circ}C;{\rm \;S}_{\rm{OB}}$  – площадь теплоотдающей наружной поверхности намотанной на полюс катушки, м<sup>2</sup>;  $\Delta P_{\text{9B}}=$  [BT]. Находим  $\alpha_{\alpha} = 30*(1+0.1*\vartheta_{a})=$ 

 = [Вт/м 2 \*°С]. Площадь поверхности по периметру катушки:  $S_{\text{OB}} = l_{\text{OB}} * h_{\text{OB}}[M^2]$ ;  $l_{\text{OB}} = (h_r + 2\epsilon_k) * 2 + (2\epsilon_k + l_a) * 2 =$  $=$   $\lceil \text{cm} \rceil = \lceil \text{m} \rceil$ ;  $h_{\text{or}} = h_{\kappa} + 2e_{\kappa} =$  $[cM]$ =

$$
= \quad [M]; S_{OB} = \quad [M^2]. \text{ Отсюда: } \Theta'_{OB} =
$$

 [°C]. Установлено опытным путем, что перепад температуры внутри многослойных катушек составляет около [%] от превышения температуры в изоляции катушки приближенно найдем так:  $\Theta_{\text{nb}}=0.25*\Theta_{\text{OB}}=0$  $[°C]$ . Учитывая превышение температуры самого охлаждающего воздуха над входящим  $\Theta_0 =$  =  $[°C]$ , находим превышение температуры проводников обмотки возбуждения главных полюсов:  $\Theta_{\text{ob}} = \Theta^{'}$  $\Theta_{\text{OB}} = \Theta_{\text{OB}} + \Theta_{\text{DB}} + \Theta_0 =$  $\lbrack$ <sup>o</sup>C].

#### 6.5 Превышение температуры обмотки возбуждения добавочного полюса

Тепло выделяющееся в обмотке возбуждения добавочных полюсов отводится путем теплоотдачи к охлаждающему воздуху. Воздух перемещается в пространстве между главным и добавочным полюсами. Расчет нагрева обмотки добавочного полюса проводим так же, как и обмотки главного полюса. Без учета перепада температуры в изоляции катушки добавочного полюса  $\Theta_{n\pi}$  находим превышение температуры обмотки:  $\Theta_{\alpha\mu} = \Delta P_{\alpha\mu}/2P^*\alpha_{\alpha\mu} * S_{\alpha\mu} [^{\circ}C]$ , где  $\Delta P_{\alpha\mu} =$  [BT],  $\alpha_{\rm{o}q}\!\! = \qquad \qquad [{\rm{Br}}/{\rm{m}}^{\rm{2} * \circ {\rm C}}], \ \ {\rm{S}}_{\rm{o}q}\!\! = \!\!{\rm{I}}_{\rm{o}q} [{\rm{m}}^{\rm{2}}] \ \ -$ площадь теплоотдающей поверхности катушки добавочного полюса. Из расчета размеров добавочного полюса находим:  $\epsilon_{k}$  =  $[\text{cm}]; h_{k}$  =  $[\text{cm}]; \quad l_{0} = (\epsilon_{n} + 2\epsilon_{k})^{*}2 + (2\epsilon_{k} + l_{0})^{*}2$  =  $[\text{cm}]$ ;  $h_{0} = h_k + 2e_k =$   $[\text{cm}]$ ;  $S_{0} =$  $^{2}$ ]. Отсюда:  $\dot{\Theta}$ <sub>ол</sub> $=$  $_{\text{oq}} =$  [°C].

Перепад температуры в изоляции катушки:  $\Theta_{\text{n},l} = 0.25 \text{*} \Theta_{\text{o},l}$  = [°C]. Превышение температуры охлаждающего воздуха  $\Theta_0$ = [°C]. Среднее превышение температуры проводников обмотки добавочного полюса:  $\Theta_{\text{o},\text{r}} = \Theta^{\text{o}}_{\text{o},\text{r}} + \Theta_{\text{n}} + \Theta_0 =$  = [°C].

### 6.6 Превышение температуры коллектора

Греющие потери мощности выделяются на рабочей поверхности коллектора:  $\Delta P_{\text{m}} + \Delta P_{\text{m}} =$  [BT]. Превышение температуры рабочей поверхности найдем из выражения:  $\Theta_k = (\Delta P_m + \Delta P_m) / \alpha_k * S_k$ [°С], где  $\alpha_{\kappa}=$ к $\alpha_{\vartheta}$  - коэффициент теплоотдачи рабочей поверхности,  $Br/m^{2}$ \*°C;  $\alpha_\vartheta$ =22\*(1+0,1\* $\vartheta_\kappa$ ) – определяется окружной скоростью поверхности  $\vartheta_\kappa$ , Вт/м<sup>2</sup>\*°C; к – учитывает повышенную турбулентность воздушного потока на входе в коллекторную камеру,  $\kappa$ = , принимаем  $\kappa$ = ;  $S_{\kappa} = \pi^* D_{\kappa}^* l_{\kappa} =$  $[\text{m}^2]$  – площадь теплоотдающей поверхности коллектора. Находим  $\alpha_{\kappa}$ :

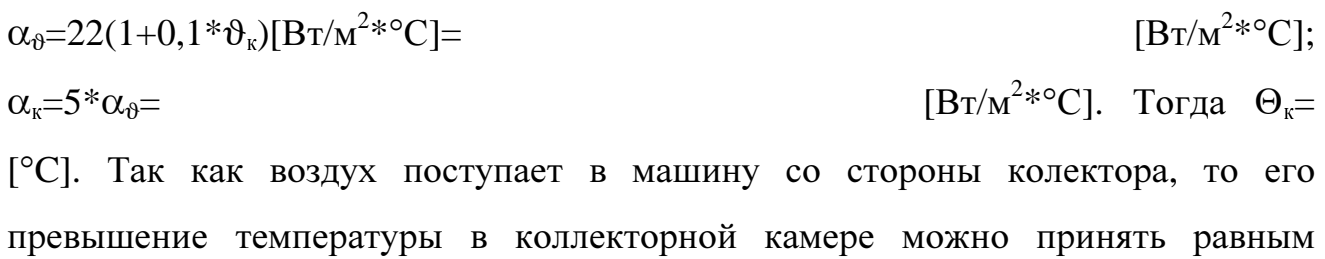

нулю $(\Theta_0=0)$ .

Можно сделать вывод, что превышения температуры деталей машины не превышают допускаемых по классу нагревостойкости примененной изоляции(класс F).

## 7 МЕХАНИЧЕСКИЙ РАСЧЕТ ДЕТАЛЕЙ КОНСТРУКЦИИ

Расчетные параметры машины являются основанием для ее конструирования: составления продольного и поперечного разрезов, по которым можно определить габаритные размеры, уточнить отдельные размеры некоторых деталей конструкции, вес деталей и всей машины. На основании одних и тех же расчетов можно спроектировать несколько разных вариантов конструкции, отличающихся по габаритным размерам, весу, простоте и экономичности технологического процесса изготовления и сборки, удобству эксплуатационного обслуживания, надежности в работе, стоимости. Конструирование машины сопровождается необходимыми механическими расчетами, определяющими напряжения материала деталей, их упругие деформации в наиболее тяжелых эксплуатационных условиях.

#### 7.1 Расчет вала на жесткость и прочность

Вал должен быть достаточно прочным, чтобы выдерживать все действующие на него нагрузки без появления остаточных деформаций. Иметь достаточную жесткость, чтобы при работе машины ротор не задевал за статор. Критическая частота вращения вала должна быть выше рабочих частот вращения. Вал изготавливают из углеродистой стали марки 45. Для повышения механических свойств стали ее подвергают термообработке.

Вал проектируемой машины имеет ступенчатую форму и показан на рис.22. Наибольший диаметр вала в месте посадки магнитопровода ротора. Число ступеней вала определено числом узлов машины, размещенных на валу: магнитопровод ротора, коллектор, вентилятор, два подшипника качения, свободный конец вала с упругой муфтой для соединения с приводным механизмом. Размеры свободного конца вала выбираем в соответствии с данными табл. 15, в которой приведены стандартные соотношения между диаметром вала и его длиной.

Жесткость вала характеризуется его прогибом под действием радиальных сил. Практически достаточно определить прогиб вала на участке расположения сердечника ротора и сравнить его с допускаемым пределом. Суммарный прогиб вала  $f_B$  содержит три составляющих:  $f_B=f_P+f_M+f_{\Pi}[M]$ , где  $f_P$  – прогиб вала от веса ротора и закрепленных на нем коллектора с вентилятором;  $f_M$  – прогиб вала от силы одностороннего магнитного притяжения между статором и ротором;  $f_{\Pi}$  прогиб вала от действия поперечной силы  $F_{\Pi}$ , возникающей при передаче вращающего момента к приводному механизму через упругую муфту. На рис. 23 приведен эскиз вала к расчету на жесткость и прочность.

При определении  $f_P$  силы тяжести частей ротора приводим к середине участка вала с магнитопроводом. Находим прогиб вала в этом месте (место приложения силы тяжести ротора  $G_P$ ) с учетом момента сопротивления сечения вала изгибающему моменту. Здесь:  $m_{aa} = |k\pi|$  – масса ярма ротора ;  $m_{za} = |k\pi|$ – масса зубцов ротора;  $m_{oa}$ = [кг] – масса меди обмотки якоря;  $m_{MK}$ = [кг] – масса меди в объеме  $V_K$  коллектора; m<sub>ck</sub> = [кг] – масса стали в объеме  $V_K$ коллектора;  $V_K$  – объем коллектора без вала $(d_a)$  и аксиального канала $(h_{ak})$ ,  $M^3$ ;  $V_K = \frac{\pi \cdot (D_K - d_B - 2 \cdot h_{ak})^2}{4} \cdot \ell_K =$  $V_K = \frac{\pi \cdot (D_K - d_B - 2 \cdot h_{ak})^2}{h} \cdot \ell$ 4  $\frac{\pi (D_K - d_B - 2 \cdot h_{ak})^2}{\pi (D_K - d_H - 2 \cdot h_{ak})^2} \cdot \ell_K =$  $^{3}$ ]=

 $\left[\mathrm{M}^3\right]$ [KГ]; m<sub>B</sub>=7800\*V<sub>B</sub>[KГ] – масса всего вала;  $B = \frac{1}{\sqrt{1-\lambda}} \cdot \ell_B$  $V_B = \frac{\pi \cdot d_B^2}{4} \cdot \ell_B [\text{m}^3] - \text{o}$ бъем стали по длине вала  $\ell_B$ ; d<sub>B</sub>= [cm],  $\ell_B =$  [cm],  $V_B =$  [M  $^{3}$ ]; m<sub>B</sub>=

[кг]. Так как диаметр вала взят наибольший, то массу вентилятора на валу не учитываем. С учетом массы отдельных деталей масса ротора составляет:  $m_p = m_{\text{A}a} + m_{\text{A}a} + m_{\text{O}a} + m_{\text{M}k} + m_{\text{C}k} + m_{\text{B}}$ 

$$
[\text{kr}]. \qquad \text{Сила} \qquad \text{тяжести} \qquad \text{ротора:} \qquad \text{G}_P = 9.81^* \qquad m_P =
$$

[H].

 Прогиб вала от действия силы тяжести находим Tak:  $f_P = \frac{G_P}{3 \cdot E \cdot L^2} (S_B \cdot a^2 + S_a \cdot a^2) [M]$ *G*  $\frac{G_p}{\cdot E \cdot L^2}$  $(S_B \cdot a^2 + S_a \cdot e^2)[M]$ , где  $E -$  модуль упругости материала вала,  $E =$ 

[
$$
\Pi a
$$
];  $S_a = \sum \frac{x_i^3 - x_{i-1}^3}{V_i} [M^{-1}]$ ;  $S_B = \sum \frac{y_i^3 - y_{i-1}^3}{V_i} [M^{-1}]$ ;  $V = \frac{\pi \cdot d_i^2}{64} [M^4] -$  MOMент

сплошного вала с диаметром  $d_i$ ; а и  $s$  – расстояния от точки приложения силы  $G_P$ до опор подшипников(A и B), м; L=  $a + b =$  [мм]. Расчеты моментов сопротивления отдельных участков ступенчатого вала сведены в табл. 16.

| №левых         | $d_i$ , MM                     | $J_i$ , $M^4$ | $y_i$ , CM | $y_i^3$ , $M^3$                | $y_{i-1}$ , CM | $y_{i-1}^3$ , $x^3$ $y_i^3$ - $y_{i-1}$         |                                | $(y_i^3-y_i)$                                          |
|----------------|--------------------------------|---------------|------------|--------------------------------|----------------|-------------------------------------------------|--------------------------------|--------------------------------------------------------|
| участков       |                                |               |            |                                |                |                                                 | $1^3$ , $M^3$                  | $_1^3)/J_i,$ $\text{m}^{-1}$                           |
| $\mathbf{1}$   |                                |               |            |                                |                |                                                 |                                |                                                        |
| 2              |                                |               |            |                                |                |                                                 |                                |                                                        |
| $\overline{3}$ |                                |               |            |                                |                |                                                 |                                |                                                        |
| №правых        | $d_i$ , MM                     | $J_i$ , $M^4$ | $X_i$ , CM | $x_i^3$ , $x_i^3$              | $X_{i-1}$ , CM | $X_{i-1}^3$ , $M^3$                             | $X_i^3 - X_{i-}$               | $(x_i^3-x_i^3)/J_i$<br>$\mathbf{M}^{-1}$               |
| участков       |                                |               |            |                                |                |                                                 | $1^3$ , $M^3$                  |                                                        |
| $\mathbf{1}$   |                                |               |            |                                |                |                                                 |                                |                                                        |
| $\overline{2}$ |                                |               |            |                                |                |                                                 |                                |                                                        |
| $\overline{3}$ |                                |               |            |                                |                |                                                 |                                |                                                        |
| №левых         | $d_i$ , MM                     | $J_i$ , $M^4$ | $y_i$ , CM | $y_i^2$ , $x_i^2$              | $y_{i-1}$ , CM | $\overline{y_{i-1}^2, M^2   y_i^2}$ - $y_{i-1}$ |                                | $(y_i^2-y_i)$                                          |
| участков       |                                |               |            |                                |                |                                                 | $1^2$ , $M^3$                  | $_{1}{}^{2})/J_{\mathrm{i}},$ $\mathrm{M}^{\text{-1}}$ |
| $\mathbf{1}$   |                                |               |            |                                |                |                                                 |                                |                                                        |
| $\overline{2}$ |                                |               |            |                                |                |                                                 |                                |                                                        |
| $\overline{3}$ |                                |               |            |                                |                |                                                 |                                |                                                        |
| $S_a =$        | $\left[\mathrm{M}^{-1}\right]$ |               | $S_B=$     | $\left[\mathrm{M}^{-1}\right]$ |                | $S_0=$                                          | $\left[\mathrm{M}^{-1}\right]$ |                                                        |

Таблица 16 – Данные по расчету моментов сопротивления ступенчатого вала

Учитывая данные табл.16, находим прогиб вала на участке магнитопровода poropa:  $f_P$ = [M]=

## $=$   $\lceil \text{MM} \rceil$ .

Поперечную силу  $F_{\Pi}$ , приложенную к выступающему концу вала и отражающую воздействие соединительной муфты, находим из выражения:  $F_{\Pi} = K_{\Pi} * M_{\text{HOM}} / R[H]$ , где  $M_{\text{HOM}} - M_{\text{HOM}}$  вращающий момент на валу машины,  $H^*$ м; при наличии упругой муфты  $K_{II}$ = (степень воздействия передачи на вал); R – радиус соединительных пальцев в муфте, м. Вычисляем:  $M_{HOM} = 9.55*P_{2HOM}/n_{HOM} =$  [Н<sup>\*</sup>м]. По данным табл.17 выбираем упругую муфту типа МУВП6:  $M_{\text{max}}$  = [Н\*м], число пальцев минимальная расточка муфты под вал - мм, максимальная расточка муфты под вал машины - мм, наружный диаметр муфты - мм, диаметр по центру пальцев

мм, осевая длина муфты - мм. Находим:  $F_{\Pi}$ = [H]. Эта сила создает дополнительный прогиб вала на среднем участке сердечника poropa:  $f_{\pi} = \frac{F_{\pi} \cdot c}{3 \cdot E \cdot L^2} [(1.5 \cdot L \cdot S_0 - S_B) \cdot a + \epsilon \cdot S_a][M]; S_0 = \sum \frac{y_i^2 - y_{i-1}^2}{Y_i} =$ *i*  $B_{\Pi} = \frac{F_{\Pi} \cdot c}{3 \cdot E \cdot L^2} [(1.5 \cdot L \cdot S_0 - S_B) \cdot a + c \cdot S_a][M]; S_0 = \sum \frac{y_i^2 - y_i^2}{y_a}.$  $E \cdot L$  $f_n = \frac{F_n \cdot c}{2 \cdot 2 \cdot 2 \cdot 5} [(1.5 \cdot L \cdot S_0 - S_n) \cdot a + \epsilon \cdot S_a][M]; S_0 = \sum_{i=1}^{\infty} \frac{y_i^2 - y_i^2}{2 \cdot 5 \cdot 5}$ 1  $\frac{F_{\pi} \cdot c}{3 \cdot E \cdot L^2}$  [(1.5  $\cdot L \cdot S_0 - S_B$ )  $\cdot a + \epsilon \cdot S_a$  ][*M*];  $S_0 = \sum \frac{y_i^2 - y_{i-1}^2}{y_i}$  = [M<sup>2</sup>] – берем из расчетов табл.16; с= мм по рис. 22,23. Вычисляем:  $f_{\Pi}$ =  $[M]=$ 

[мм].

Первоначальное смешение ротора неточности обработки деталей, износа подшипников, прогиб вала под действием сил  $G_P$  и  $F_{\Pi}$ :  $f_0=0,1*\delta+f_P+f_{\Pi}=$ 

 [м]. Из-за такого смещения ротора на величину  $f_0 - \phi$ актическая величина воздушного зазора под главными .полюсами становится разной, магнитный поток под полюсами будет отличаться по величине, сила притяжения сердечника ротора к главным полюсам будет разной. Силу одностороннего магнитного притяжения находим из выражения  $F_M = 2.94 \cdot D_a \cdot \ell_a \cdot f_0 \cdot 10^5 / \delta =$ 

[Н].

Сила  $F_M$  вызывает дополнительный прогиб вала, пропорциональный прогибу  $f_P$ :  $f'_{M} = f_{P} * F_{M}/G_{P} =$  [M]=

[мм]. Увеличение прогиба вала от действия силы  $F_M$  ведет к дальнейшему росту до тех пор, пока магнитное притяжение и жесткость вала(Е\*J) не уравновесятся. При этом установившийся прогиб от действия силы  $F_M$  найдем из выражения:  $f_{M} = f_{M}^{'}(1-m)$ , где m=f<sup>'</sup>  $M_{\rm M}$  /f<sub>0</sub>= ; f<sub>M</sub>=

 $\lceil M \rceil$ .

Результирующий прогиб вала:  $f_B = f_M + f_P + f_H$ [м]. Для машин постоянного тока результирующий прогиб  $f_B$  не должен превышать  $[%]$  от величины воздушного зазора  $\delta$ :  $f_{\text{non}}=$ [м]. Рассчитанное значение прогиба вала  $f_B$ = [м] не превышает допускаемой величины.

Критическая частота вращения вала определяется исходя из того, что ротор однорядная система:  $n_K = 30 \cdot \sqrt{(1-m)/f_P} =$ 

[мин<sup>-1</sup>]. Критическая частота превышает  $n_{\text{\tiny{HOM}}}$  в раза.

7.1.2 Расчет вала на прочность

Вал машины передает вращающий момент и испытывает изгиб от сил тяжести, одностороннего магнитного притяжения и поперечной силы в передаче. Происходит совместное воздействие напряжений изгиба и кручения на материал, из которого изготовлен вал. Приведенное напряжение материала вала определяем с учетом сложного воздействия:  $\sigma_B = \sqrt{\sigma_a^2 4 \cdot (\alpha \cdot \tau)^2}$ , где  $\sigma_H$ напряжение изгиба вала;  $\alpha$  - отношение допустимого напряжения при изгибе к удвоенному допускаемому напряжению при кручении вала; τ - напряжение кручения.  $H/m<sup>2</sup>$ . . Напряжение от изгиба:  $\sigma_n = M_{\text{HOM}} / 0.1 * d_B^3 =$ [Н/м<sup>2</sup>]. Напряжение при кручении:  $\tau = \kappa^*$  М<sub>ном</sub>/0,2 $\tau d_B$ <sup>3</sup> [Н/м<sup>2</sup>], где коэффициент перегрузки, в среднем к=2-2,5; для реверсивных машин  $\alpha = 0$ ,  $\tau =$ 

$$
[H/m^2].
$$
Тогда  $\sigma_B =$ 

 $[H/m<sup>2</sup>].$ 

Допускаемое напряжение для стали марки 45 не превышает от предела текучести [Па]. Тогда: ; выбранный вал удовлетворяет требованиям по прочности.

### 7.2 Расчет подшипников

По величине внутреннего диаметра(диаметра цапфы) для проектируемой машины подходят подшипники качения. По табл. 18 выбираем два одинаковых подшипника качения. Это – шариковый однорядный радиальный подшипник легкой серии марки :диаметр под вал  $-d=$  мм; внешний диаметр  $D=$  мм; ширина внешнего кольца - В= мм; динамическая грузоподъемность - С=

 $\lceil$ мин<sup>-1</sup>]. Проверяем [H]; статическая грузоподъемность –  $C_0$ =  $[H]; n=$ выбранный шарикоподшипник по фактической динамической нагрузке.

На каждый подшипник действует радиальная и осевая нагрузка. Проверяют подшипник по приведенной динамической нагрузке О, зависящей от соотношения радиальной R и аксиальной A нагрузок. Если явно выраженной аксиальной нагрузки нет, то принимают A=0,1\*R[H]. Приведенную нагрузку принимают: Q=k\*R[H], где k=1.5-2 - для машин промышленного применения. Чтобы найти радиальную нагрузку на каждый подшипник, представляем расчетную схему вала, приведенную на рис. 24. Здесь а=  $MM: B =$  $MM: C =$ MM;  $L=$  MM;  $G_P + F_M =$  $[H]$ ;  $F_{\Pi}$ = [H]. При направлении силы  $F_{\Pi}$ вверх более нагруженным оказывается левый подшипник $(R_A)$ ; если  $F_{\Pi}$ направлена вниз, то правый подшипник. Из уравнения равновесия сил относительно обеих опор найдем радиальные реакции в подшипниках:  $R_A^*(a+B)-B^*(G_P+F_M)$ -  $F_{\Pi}^*(L+c)=0$ ;  $-R_B^*(a+B)+a^*(G_P+F_M)+(L+c)^*F_{\Pi}=0$ . Отсюда при  $F_{\Pi}$ , направленной вверх, находим реакцию правой опоры:  $R_A=$ [H]. При  $F_{\Pi}$  направленной вниз, находим реакцию правой опоры  $R_B$ =  $[H]$ . Аксиальная нагрузка будет составлять:  $A=0,1*R_A=$ [H]; ею можно пренебречь в расчетах О. Тогда:  $Q=k^* R_{\text{A}}[H]$ , принимаем к=  $Q =$ . Принимаем долговечность работы подшипников: Д= [час]. Динамическая  $C = Q \cdot \sqrt[3]{\pi \cdot n_{HOM}}$  / 25,6 = нагрузка ПОЛШИПНИКОВ машины составит:

Полученная величина превышает допустимой динамической IHI.  $He$ грузоподъемности выбранного подшипника(  $\lt$  $\lambda$ .

#### Выводы

 1.Разработана конструкция электродвигателя постоянного тока общепромышленного применения. Сводные данные спроектированного двигателя:  $P_{2HOM}$  = [кВт];  $U_{HOM}$  = [В];  $n_{HOM}$  = [мин<sup>-1</sup>];  $I_{HOM}$  =  $[A]; I_{\text{max}}=$ [A];  $I_{\text{BHOM}}$  = [A];  $\eta_{\text{HOM}}$  = [%];  $l_{30}$  = [м] - осевая длина со свободным концом вала;  $d_{30}$ = [м] - наружный диаметр станины;  $l_1$ = [м] - длина выступающего конца вала;h= [м] - высота оси вращения ротора от фундамента. Спроектированный двигатель по своим параметрам не уступает серийно выпускаемым и соответствует всем требованиям отраслевых стандартов.

 2.При разработке конструкции применены современные конструкционные, проводниковые и изоляционные материалы, что позволило сохранить габаритные и установочные размеры спроектированной машины в пределах серийно выпускаемой.

 3.Проведены электромагнитные, тепловые, вентиляционные и механические расчеты конструкции. Результаты расчетов подтверждают работоспособность спроектированной машины, указывают на достаточную долговечность и эксплуатационную надежность.

 4.Рабочие характеристики спроектированного двигателя соответствуют типовым и вполне удовлетворяют требования общепромышленных приводных механизмов.

 5.В результате расчетов обнаружены некоторые запасы по электромагнитным, тепловым и механическим нагрузкам деталей конструкции, что при уточнениях расчетов может обеспечить уменьшение габаритных размеров отдельных деталей и всей конструкции.

#### ПЕРЕЧЕНЬ ССЫЛОК

 1.Проектирование электрических машин: Учебное пособие для вузов /И.П. Копылов, Ф.А. Горяинов, Б.К. Клоков и др.; Под ред. И.П. Копылова. – М.: Энергия. – 1980. – 496с.

 2.Проектирование электрических машин:Учеб. для вузов/ И.П. Копылов, Б.К. Клоков, В.П. Морозкин, Б.Ф. Токарев; Под ред. И.П. Копылова. – 3-е изд. испр. и доп. – М.: Высшая школа. – 2002.-757 с.

 3.Машины постоянного тока серии 2П: Каталог 01.16.14-79 с измен. – М.: Информэлектро. – 1980. –31с.

 4.Алексеев Ю.В. и Робинович А.А. Краново-металлургические и экскаваторные электродвигатели постоянного тока: Справочник. – М.: Энергоатомиздат. – 1985. – 168с.

 5.Калинкин В.С. и Карельская Н.Т. Курсовое и дипломное проектирование по технологии электромашиностроения: Учеб. Пособие для техникумов. – М.: Высшая школа. – 1989. – 179с.

 6.Справочник по электрическим машинам / Под ред. И.П. Копылова, Б.К. Клокова. – М.: Энергоатомиздат. – 1988. – 456с.

 7.Копылов И.П. Электрические машины: Учебник для вузов. – 2-е изд. Перераб. – М.: Высшая школа. – 2000. – 607с.

 8.Автоматизированное проектирование элекрических машин: Учеб. Пособие для вузов/Под ред. Ю.Б. Бородулина. – М.: Высшая школа. – 1989. – 379с.